Photoshop 2021 (Version 22.5) Keygen Crack Setup Serial Key Free [Latest]

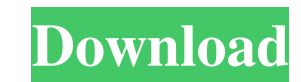

**Photoshop 2021 (Version 22.5) Crack [April-2022]**

\* \*\* \*\*Text\*\*\*\*. Photoshop's text functionality is extensive. You can easily create text, change fonts and font sizes, and add special effects. It also has special tools for web designers. \* \*\* \*\*Painting\*\*\*\*. Photoshop has an extensive selection of tools for creating and editing images in the painterly style. \* \*\* \*\*Photos\*\*\*\*. Photoshop's powerful selection tools enable you to select and edit hundreds of individual objects and easily copy, paste, and move them around. You can even create and animate layer-based moving images. There's also a dedicated online store selling add-on content, which you can access from the application's Web site. # GETTING ORGANIZED Photoshop's design and organizational method makes working with images easy and efficient. Creating, saving, and exporting images often depends on how you organize them. Different organizations can make working with different aspects of an image easier. This section provides some general guidelines on how to save and work with images in Photoshop, including some tips on organizing and saving. ## Organizing Photographic Images You can organize a digital image in Photoshop in several ways. You can display a single image (in a layer), arrange a group of images (in a folder), or create a folder of images (a \_library\_).

**Photoshop 2021 (Version 22.5) Activator PC/Windows**

Adobe Photoshop Elements features If you're looking for a powerful graphics editor with most of the features of Photoshop, you can use Adobe Photoshop Elements. It has many features that professional graphics editors use. Here are some of the main features of Adobe Photoshop Elements: Image Magic Adobe Photoshop Elements can be used as a simple graphics editor or as a tool for professional graphics editors. It contains many tools for creating, modifying and correcting images. The Magic wand tool is used to select areas of an image that you want to edit. The basic uses of the Magic Wand tool are to select images for retouching and modify colors, but it also works as a basic selection tool. Similarly, the eraser tool is used to select areas that you don't want to modify, and the brush tool can be used to paint any shapes or colors in the image. The blend modes make it possible to select areas that are highlighted or highlighted. Many blend modes can be used to create interesting effects. Adobe Photoshop Elements uses the Selection Brush to edit an image. Adjustment Layers The Adjustment Layers are used to make changes to an image without affecting the other areas. You can use the Layers palette to place a layer on top of an image or a separate layer to make further changes. The Adjustment Layers function makes it possible to apply multiple changes using a single layer. There are six different types of adjustment layers: Hue/Saturation, Exposure, Contrast, Color, Brightness/Contrast, and Gamma. The Adjustment layers can be used to change the hue, saturation, brightness, contrast, and gamma of a photo. You can use the Hue/Saturation layers to change the color of an image. You can use the Color layer to change the saturation, lightness, contrast, and grayscale values of an image. You can use the Exposure layer to change the exposure of an image, the Brightness/Contrast layer to change the brightness of the image, and the Gamma layer to change the gamma values of the image. The Adjustment layers are used to adjust colors of an image. Curves The Curves tool is used to add new levels to an image. Using the Curves tool, you can adjust the brightness, contrast, or other picture elements. You can use the Curves tool to correct a681f4349e

**Photoshop 2021 (Version 22.5) [32|64bit]**

Gentlemen, I am interested in meeting with you to explore the possibility of putting together a gas marketing group. We currently conduct a weekly gas balancing program for gas trading. As you know, we are expanding our services to include gas origination and marketing. I would like to introduce you to Steve Kleb, who is managing the daily gas balancing program. We would appreciate it if you could meet with us to discuss what you might be interested in. As I mentioned, we have responsibilities to our counterparties in the gas balancing group. It would be beneficial for you to meet with us, in order to start educating us on the products and services you offer. Please let me know if you are interested in setting up a meeting. Thank you for your time and attention to this matter. Regards, SteveQ: Trying to copy a row from one sheet to another I am having trouble with an Excel VBA macro. I'm not good with VBA, but I'm trying to learn. I'm trying to copy a row from a sheet and paste it to another. I've tried searching for a solution, but I'm not coming up with anything. This is what I came up with (stuck on the line with the sheet's column) Sub CopyTo() Dim WSName As String Dim WSName1 As String Dim cell As Range WSName1 = "Sheet2" ' = Sheets("Sheet2").Range("N" & Sheets("Sheet1").Rows.Count).End(xlUp).Row Set cell = Range("N5") With Sheets(WSName1) cell.Copy Destination:=Range("N5") 'Wrap whole sheet in a loop Do Until cell = cell.End(xlToRight) Cells(cell.Row, "A").Insert Shift:=xlDown 'cell.Resize(, 3) cell = cell.Offset(1, 0) Loop End With End Sub A: Try this: Option Explicit Sub CopyTo() Dim WSName

Q: How to send request via API using postman? I used postman to send a request for the API. I want to send a certain code parameter to receive a response and how to specify the XML string value is "1" in my case. - - 1 Blocked XMLStringValue 51a64bc0-f39b-4a6bbe72-bf7857f1d7d7 Test PageBreak false false A: here is the sample POSTMAN request you need to use you can use below parameterized headers to POST the request {"Content-Type":"application/xml"} Q: counting occurrences in vim I'm writing a plugin for vim. I want to do 'n' counts for some strings that I get from 'list'. So I tried to write a function like this: function! s:count\_list(list, count) let  $i = 0$  while i

**What's New in the Photoshop 2021 (Version 22.5)?**

## **System Requirements:**

Minimum: OS: Windows XP/Vista/7/8 Processor: Intel Pentium 4 or later Memory: 512 MB Graphics: 1024×768 resolution Recommended: Processor: Intel Core i3 or later Memory: 2 GB Graphics: 1280×1024 resolution Documentation for this product can be found here. The user's manual is available in PortableApps.com format as part of the program. Using

<http://descargatelo.net/utilidades/video/adobe-photoshop-2020-serial-key-free-download-april-2022/> <http://kampungkbpucangsawit.com/?p=954> <https://movingservices.us/index.php/2022/06/30/adobe-photoshop-express-crack-full-version-download/> <https://instafede.com/photoshop-2022-version-23-product-key-final-2022/> <https://delicatica.ru/2022/06/30/photoshop-2022-crack-exe-file-free-registration-code/> [https://unsk186.ru/wp-content/uploads/Adobe\\_Photoshop\\_2022\\_Version\\_2341\\_keygen\\_only\\_\\_Registration\\_Code\\_April2022.pdf](https://unsk186.ru/wp-content/uploads/Adobe_Photoshop_2022_Version_2341_keygen_only__Registration_Code_April2022.pdf) [http://seti.sg/wp-content/uploads/2022/07/Photoshop\\_2021\\_Version\\_225.pdf](http://seti.sg/wp-content/uploads/2022/07/Photoshop_2021_Version_225.pdf) <https://cycloneispinmop.com/photoshop-2022-serial-number-free/> <http://fokusparlemen.id/?p=22542> [https://lll.dlxyjf.com/upload/files/2022/06/hW9S3Vzkn2Oc5ceFosQg\\_30\\_ad9d70966b3c505dc2a3f7019f27f8cc\\_file.pdf](https://lll.dlxyjf.com/upload/files/2022/06/hW9S3Vzkn2Oc5ceFosQg_30_ad9d70966b3c505dc2a3f7019f27f8cc_file.pdf) [http://www.studiofratini.com/wp-content/uploads/2022/06/Adobe\\_Photoshop\\_2021\\_Version\\_2251\\_LifeTime\\_Activation\\_Code\\_Free\\_Download.pdf](http://www.studiofratini.com/wp-content/uploads/2022/06/Adobe_Photoshop_2021_Version_2251_LifeTime_Activation_Code_Free_Download.pdf) <https://www.gnvlearning.id/photoshop-2022-version-23-4-1-crack-activation-code-keygen-full-version-download-updated-2022/> [https://everythingonevents.com/wp-content/uploads/2022/06/Photoshop\\_CC\\_2015\\_Version\\_17\\_keygen\\_only\\_\\_\\_Full\\_Version\\_Free\\_WinMac\\_2022.pdf](https://everythingonevents.com/wp-content/uploads/2022/06/Photoshop_CC_2015_Version_17_keygen_only___Full_Version_Free_WinMac_2022.pdf) <https://blackbeargoaly.com/wp-content/uploads/2022/06/deschri.pdf> <https://madisontaxservices.com/adobe-photoshop-2021-version-22-1-1-serial-key-license-key-full-latest> <http://maitemach.com/?p=1444> <http://shop.chatredanesh.ir/?p=45471> [https://frustratedgamers.com/upload/files/2022/06/p7K36W5YVNG9q47Z4Gqj\\_30\\_31186bb0244f3ab2641d341dd9a97538\\_file.pdf](https://frustratedgamers.com/upload/files/2022/06/p7K36W5YVNG9q47Z4Gqj_30_31186bb0244f3ab2641d341dd9a97538_file.pdf) <http://www.vclouds.com.au/?p=714777> <https://sfinancialsolutions.com/photoshop-cc-2015-version-18-keygen-crack-serial-key-activation-code-with-keygen-free-3264bit/>